### Sistemi Operativi<sup>1</sup>

#### Mattia Monga

Dip. di Informatica Università degli Studi di Milano, Italia mattia.monga@unimi.it

#### a.a. 2018/19

1  $^{1}\circledcirc$  2008–18 M. Monga. Creative Commons Attribuzione — Condividi allo stesso modo 4.0 Internazionale. http://creativecommons.org/licenses/by-sa/4.0/deed.it.. Immagini tratte da [2] e da Wikipedia.

#### <span id="page-0-0"></span>**Concorrenza**

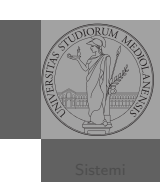

[B](#page-6-0)ruschi Monga Re Concorrenza

[Sincron](#page-1-0)izzazione

Bruschi Monga Re

Sincronizzazione

- Concorrenza: run together & compete
- Un processo non è piú un programma in esecuzione che può essere considerato in isolamento
- Non determinismo: il sistema nel suo complesso  $(P_1 + P_2 +$ Scheduler) rimane deterministico, ma se si ignora lo scheduler le esecuzioni di  $P_1$  e  $P_2$  possono combinarsi in molto modi, con output del tutto differe[nti](#page-5-0)
- Sincronizz[azione: si usano mec](mattia.monga@unimi.it)canismi (Peterson, TSL, semafori, monitor, message passing, . . . ) per imporre la combinazione voluta di  $P_1$  e  $P_2$

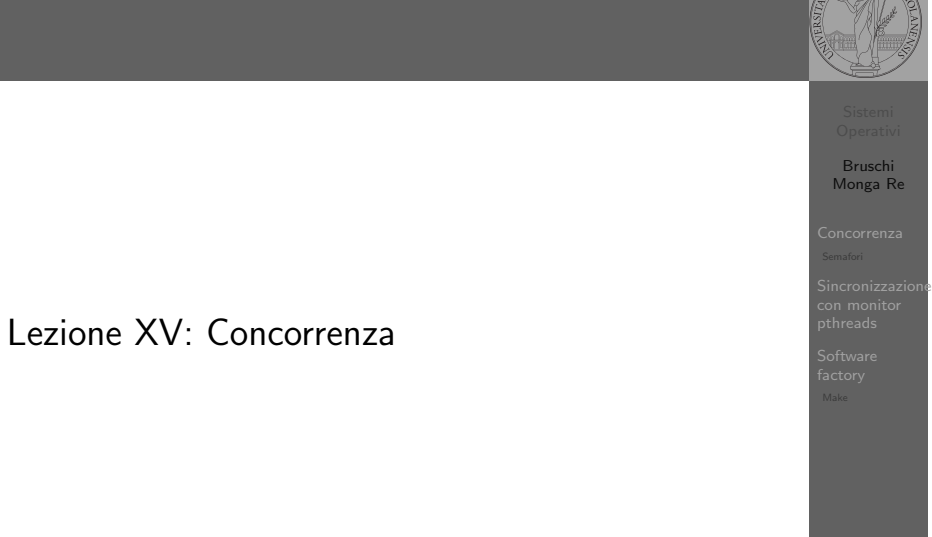

291

#### Bruschi Monga Re Concorrenza **Sincronizzazione** 293 Processi (senza mem. condivisa) int shared $[2] = \{0, 0\}$ ;  $/*$  int clone(int  $(*fn)(void *)$ ,  $void * child\_stack,$ int flags,  $void * arg)$ ; \* crea una copia del chiamante (con le caratteristiche \* specificate da flags) e lo esegue partendo da fn \*/ if (clone(run, /\* il nuovo processo esegue run(shared) \*/ malloc(4096)+4096, /\* lo stack del nuovo processo \* (cresce verso il basso!) \*/ SIGCHLD, // in questo caso la clone è analoga alla fork shared)  $\langle 0 \rangle$  f perror("Errore nella creazione");exit(1); } if (clone(run, malloc(4096)+4096, SIGCHLD, shared) < 0){ perror("Errore nella creazione");exit(1); } /\* Isolati: ciascuno dei figli esegue 10 volte. \*/  $/* Peril$  padre shared[0]  $e^+$  \textbf{sempre} 0 \*/ while(shared $[0] == 0$ ) { sleep(1); printf("Processo padre.  $s = \frac{\lambda}{n}$ ", shared[0]); } int run(void\* s) { int\* shared = (int\*)s; // alias per comodit\'a while (shared[0]  $\leq$  10) { sleep(1); printf("Processo figlio  $(\%d)$ . s =  $\%d\$ n". getpid(), shared[0]); if  $(!(shared[0] < 10))$ { printf("Corsa critica!!!!\n");

## Thread (con mem. condivisa)

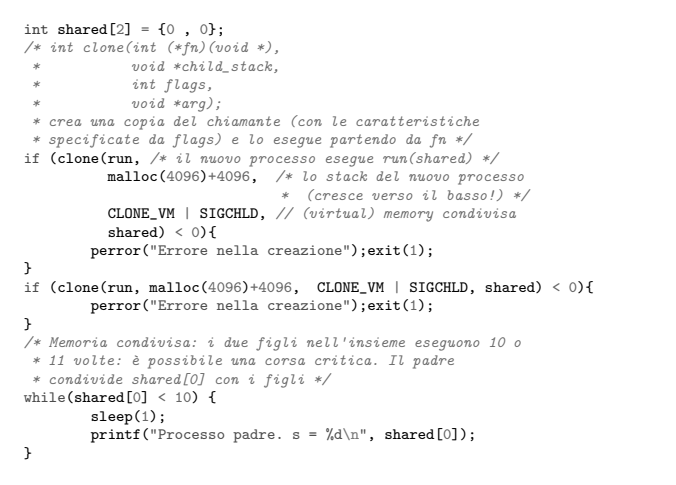

Bruschi Monga Re Concorrenza Sincronizzazione

294

#### Thread (mutua esclusione con Peterson)

void enter\_section(int process, int\* turn, int\* interested) { int other  $= 1 -$  process; interested[process] = 1;  $*turn = process$ : while (\*turn == process && interested[other]){ printf("Busy waiting di %d\n", process); } }

void leave\_section(int process, int\* interested) {

```
interested[process] = 0;
int run(const int p, void* s)
        int* shared = (int*)s; // alias per comodità
        // Comma operator: https://en.wikipedia.org/wiki/Comma_operator
        while (enter_section(p, &shared[1], &shared[2]), shared[0] < 10) {
                sleep(1);printf("Processo figlio (%d). s = %d\n",
                       getpid(), shared[0]);
                if (!(shared[0] < 10)){
                        printf("Corsa critica!!!!\n");
                         abort();
                 }
shared[0] += 1;
                leave_section(p, &shared[2]);
        }<br>l<mark>eave_section(p, &shared[2]);</mark>// il test nel while è dopo enter_section
        return 0;
```
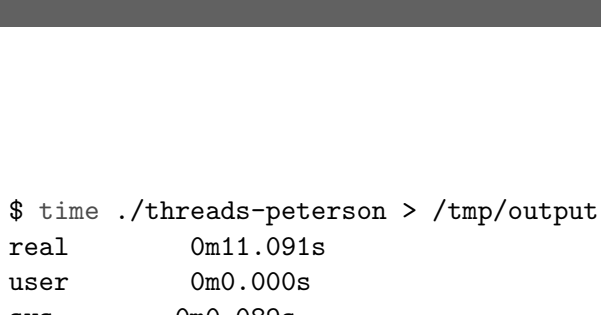

<span id="page-1-0"></span>Performance

sys 0m0.089s \$ grep -c "Busy waiting" /tmp/output 92314477

## Semafori

}

 $\overline{f}$ 

Una variabile intera condivisa controllata da system call che interagiscono con lo scheduler:

- down decrementa, bloccando il chiamante se il valore corrente è 0; sem\_wait
	- up incrementa, rendendo ready altri processi precedentemente bloccati se il valore corrente è maggiore di 0; sem\_post

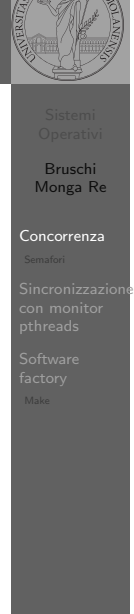

295

Bruschi Monga Re Concorrenza

Sincronizzazione

Bruschi Monga Re

emafori

Sincronizzazione con monitor pthreads

## Meccanismo di base

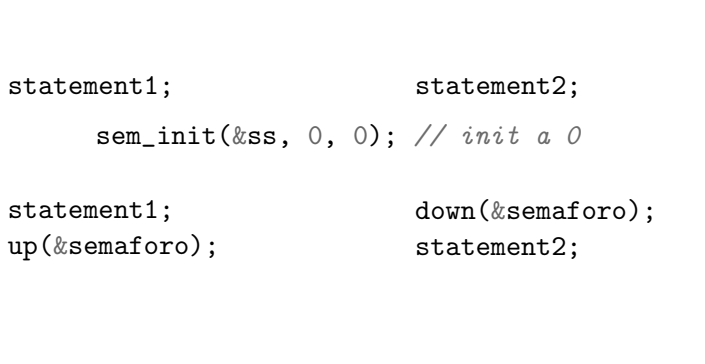

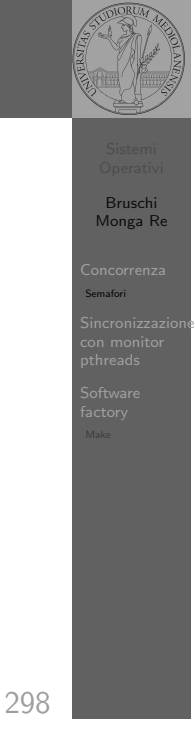

## Mutua esclusione con semafori

void down(sem\_t \*s){ if  $(\text{sem\_wait}(s) < 0)$ { perror("Errore semaforo (down)");  $exit(1);$ } } void up(sem\_t \*s){ if  $(sem\_post(s) < 0)$ { perror("Errore semaforo (up)");  $ext(1):$ } }

[B](#page-0-0)ruschi Monga Re

Concorrenza [Semafor](#page-0-0)i

[Sincron](#page-1-0)izzazione con monitor [pthrea](#page-3-0)ds

## Meccanismo di base

1 deve eseguire prima di B, A deve eseguire prima di 2. Come fareste?

statement1; statement2

}

statementA; statementB

299

Bruschi Monga Re

Concorrenza Semafori

Sincronizzazione con monitor pthreads

#### Bruschi Monga Re emafori Sincronizzazione con monitor pthreads Mutua esclusione con semafori int shared =  $0$ ; pthread\_t p1, p2; sem\_t ss; void\* run(void\* s){ while (down(&ss), shared  $(10)$  { sleep(1); printf("Processo thread  $(\%p)$ . s =  $\frac{1}{6}$ d\n", pthread\_self(), shared); if  $(!(shared < 10))$ { printf("Corsa critica!!!!\n"); abort(); } shared  $+= 1$ ; up(&ss); pthread\_yield(); } up(&ss); return NULL;

### POSIX threads

<span id="page-3-0"></span> $D$ orchá il mutev?

Lo standard POSIX specifica una serie di API per la programmazione concorrente chiamate pthread (su Linux saranno implementate tramite clone).

"multiparadigma": ci concentriamo sul modello a monitor, con mutex e condition variable. (Nota: i monitor sono costrutti specifici nel linguaggio, pthread usa il C, quindi p.es. l'incapsulamento dei dati va curato a mano)

pthread\_create(thread,attr,start\_routine,arg) pthread\_exit (status) pthread\_join (threadid,status) pthread\_mutex\_init (mutex,attr) pthread\_mutex\_lock (mutex) pthread\_mutex\_unlock (mutex) pthread\_cond\_init (condition,attr) pthread\_cond\_wait (condition,mutex) pthread\_cond\_signal (condition) pthread\_cond\_broadcast (condition)

302

Bruschi Monga Re

Sincronizzazione con monitor .on mon<br>pthreads

> [B](#page-0-0)ruschi Monga Re

[Sincron](#page-1-0)izzazione con monitor [pthrea](#page-3-0)ds

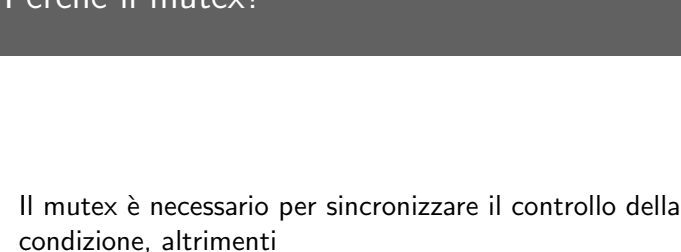

// T1 pthread\_mutex\_lock(mutex); while (!predicate) // // // T2 // // predicate = TRUE; pthread\_cond\_signal(con[dition\);](#page-5-0)

pthread\_cond\_wait(condition, mutex)/ $\!\!/\!/$ pthread\_mutex\_unlock(mutex); //

#### Il pattern di base

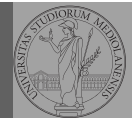

Bruschi Monga Re

 $\ddot{\rm s}$ incronizzazi con monitor pthreads

> Bruschi Monga Re

Sincronizzazione con monitor pthreads

#### Tralasciando le inizializzazioni dei puntatori mutex e condition:

#### // T1

pthread\_mutex\_lock(mutex); // Acquisire il lock while (!predicate) //  $fintantoch \ (e \ la \ condizione \ )$  e falsa pthread\_cond\_wait(condition, mutex); // block pthread\_mutex\_unlock(mutex); // rilasciare il lock

#### // T2

// qualche thread rende vero il predicato cos $\langle ' \{ \} \rangle$ pthread\_mutex\_lock(mutex); // Acquisire il lock predicate = TRUE;

pthread cond broadcast(condition):  $//$  e lo segnala pthread\_mutex\_unlock(mutex); // rilasciare il lock

303

# Produttore e consumatore

- · Il produttore smette di produrre se il buffer è pieno e deve essere avvisato quando non lo è piú (può ricominciare a produrre)
- $\bullet$  Il consumatore smette di consumare se il buffer è vuoto e deve essere avvisato quando non lo è piú (può ricominciare a consumare)
- 2 condition variable: buffer pieno e buffer vuoto (ne servono due perché pieno  $\neq$   $\neg$  vuoto)

#### Produttore e consumatore

#define N 10 char\* buffer[N]; int count =  $0$ ;

pthread\_mutex\_t lock = PTHREAD\_MUTEX\_INITIALIZER; pthread\_cond\_t full = PTHREAD\_COND\_INITIALIZER; pthread\_cond\_t empty = PTHREAD\_COND\_INITIALIZER;

```
void b_insert(char* o){
 pthread mutex lock(&lock);
```
while (count == N) pthread cond wait( $&$ full,  $&$ lock); printf("Inserimento in buffer con %d\n", count);  $buffer[count++] = o$ : if  $\text{(count == 1) }$  pthread\_cond\_signal $(\text{kempty});$ 

pthread\_mutex\_unlock(&lock); }

306 /\* passaggio per indirizzo per evitare di fare la return fuori dai lock \*/

```
Bruschi
                                                                         Monga Re
                                                                        Sincronizzazione
con monitor
pthreads
Produttore e consumatore
 void* producer(void* nonusato){
     printf("Esecuzione del produttore\n");
   while (1){
     char* o = (char*)malloc(sizeof(char));
     printf("Ho prodotto %p\n", o);
     b_insert(o);
   }
 }
 void* consumer(void* nonusato){
     printf("Esecuzione del consumatore\n");
   while (1){
     char* o;
     b_remove(&o);
     free(o);
     printf("Ho consumato %p\n", o);
   }
 }
```

```
Produttore e consumatore
 void b_remove(char** result){
  pthread_mutex_lock(&lock);
  while (count == 0) pthread_cond_wait(&empty, &lock);
  printf("Rimozione in buffer con %d\n", count);
  *result = buffer[-count]:
  if (count == N-1) pthread_cond_signal(&full);
```
}

Bruschi Monga Re

Sincronizzazione con monitor son mon.<br>pthreads

> pthread\_mutex\_unlock(&lock); }

> > 307

```
Bruschi
                                                                        Monga Re
                                                                        incronizzaz
                                                                       con monitor
                                                                       pthreads
Produttore e consumatore
 int main(void){
     pthread_t p1, p2;
     pthread_create(&p1, NULL, consumer, NULL);
     pthread_create(&p2, NULL, producer, NULL);
     pthread_join(p1, NULL);
     pthread_join(p2, NULL);
   return 0;
```
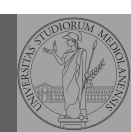

Bruschi Monga Re

Sincronizzazione con monitor pthreads

#### Un piccolo esperimento

#define LIMIT 1000000000 int printf(const char\*, ...);

```
int main(){
 long i;
 long sum = 0;
 for (i=0; i < LIMIT; i++)sum += i;
 }
 printf("Sequential: %ld\n", sum);
 return 0;
}
```
Distribuire questa somma su  $N$  (p.es. 4) thread. Suggerimento:

```
void* run(void* param){
 int i = *((int*) (param));long start = (LIMIT / N) * i;long end = start + (LIMIT / N):
 // ....
}
```

```
310
```
Bruschi Monga Re

incronizzazi con monitor pthreads

> [B](#page-0-0)ruschi Monga Re

[Sincron](#page-1-0)izzazione

Software [factory](#page-5-0)

## <span id="page-5-0"></span>Edit/Compile

- Editor: ed, vi, emacs manipolano arbitrariamente i byte di un file, generalmente interpretandoli come caratteri stampabili (testo)
- Compilatore: cc (gcc)
	- **1** cc sorgente  $(.c) \rightsquigarrow$  assembly  $(.s)$
	- **2** as assembly  $\rightsquigarrow$  oggetto (.0)
	- <sup>3</sup> (ar archivia diversi oggetti in una libreria (.a)
	- $\bullet$  1d *oggetti* e *librerie*  $\rightsquigarrow$  eseguibile (a.out) (il formato storico è COFF, oggi ELF)

Si noti che a sua volta anche la compilazione vera e propria è fatta da due passi (pre-processore cpp e compilazione cc1).

## UNIX software factory

- UNIX nasce come sistema per i programmatori (l'unica tipologia di utente all'inizio degli anni '70. . . )
- progettato insieme ad un linguaggio di programmazione (C)
- la 'filosofia di UNIX' (piccoli programmi che fanno molto bene una sola cosa su file) si adatta perfettamente al paradigma di sviluppo edit-compile-debug
- tool all'avanguardia nell'elaborazione di file di testo (per lo piú organizzati per "righe") e per la scrittura dei programmi di elaborazione stessi (lex, yacc,. . . )

311

#### Esercizio

- Scrivere in assembly (nasm) una funzione somma che restituisce (in eax secondo la convenzione del C) la somma di due interi (passati sullo stack, secondo la convenzione del C)
- Scrivere un programma C che usa la funzione somma
- Collegare i due programmi in un unico eseguibile

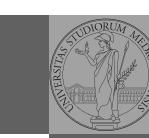

Bruschi Monga Re

Sincronizzazione

Software factory

Bruschi Monga Re

**Sincronizzazione** 

Make

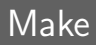

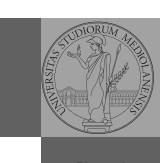

Bruschi Monga Re

Sincronizzazione con monitor pthreads

Make

Stuart Feldman, 1977 at Bell Labs.

Permette di specificare dipendenze fra processi di generazione. Dipendenze: se cambia (secondo la data dell'ultima modifica) un prerequisito, allora il processo di generazione deve essere ripetuto.

helloworld.o: helloworld.c cc -c -o helloworld helloworld.c

helloworld: helloworld.o cc -o \$@ \$<

<span id="page-6-0"></span>.PHONY: clean clean:

rm helloworld.o helloworld

314

#### Esercizio

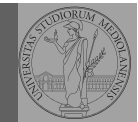

Bruschi Monga Re

Sincronizzazione con monitor pthreads

Software factory Make

• Scrivere in assembly (nasm) una funzione somma che restituisce (in eax secondo la convenzione del C) la somma di due interi (passati sullo stack, secondo la convenzione del C)

- Scrivere un programma C che usa la funzione somma
- Collegare i due programmi in un unico eseguibile
- Codificare il procedimento in un Makefile